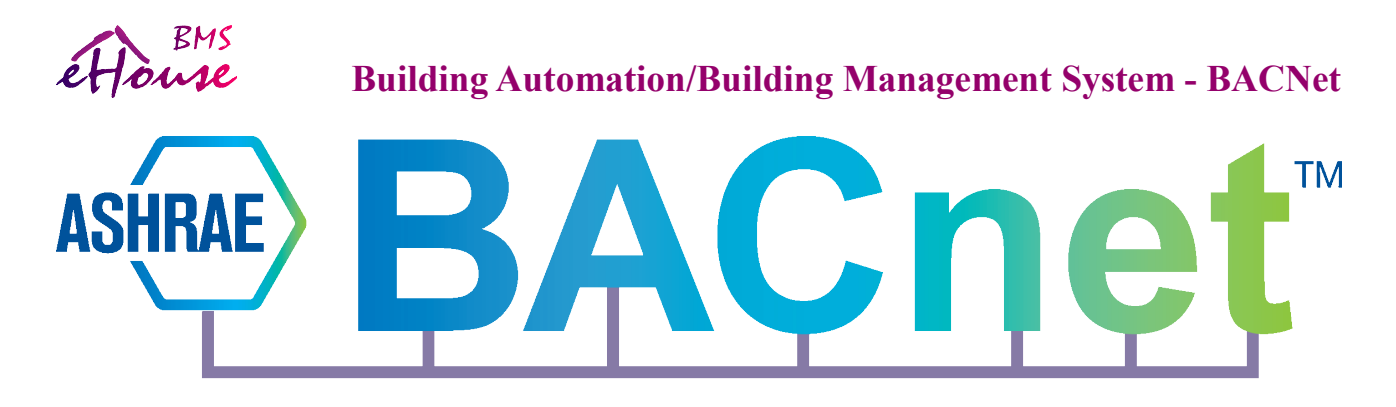

## **BACNet Protocol support for eHouse – 24.07.2018**

eHouse PRO/BMS server software may act as BACNet IP:

- server eHouse PRO
- router/gateway to eHouse LAN, RS-485, CAN, RF, WiFi, Thermo and the future controllers

for reference marked as: **eHouse2BACNet**

Currently eHouse2BACNet has unidirectional support from external systems to eHouse.

BACNet Protocol is configured in file: **/usr/local/ehouse/bacnet.cfg** and each line contains one parameter. It is supplied with its description which must be separated from configuration value with "tab" ("\t") character and "//".

**1** //Enable BACNet Server - Enables eHouse to BACNet server/gateway/router

**1086** //Vendor ID: "iSys - Intelligent Systems" - vendor unique id assigned by ASHRAE (do not change this value unless you have more than one eHouse2BACNet in your system **ehouse** //User (future use) - Additional authentication to access eHouse2BACNet

**eHouseeHouse** //Password (future use) - Additional authentication to access eHouse2BACNet **0** //IP Port (future use) - currently use default BACNet port

**1086000** //First Device Nr - eHouse Devices are sequentially addressed from this value when configured and properly discovered (started from eHouse.PRO, LAN, RS-485, WiFi, CAN, RF, Thermo

**1086** //Virtual Net - Keep this value the same as Vendor ID

**0** //Enable UCOV - Unsubscribed Change of Value - eHouse2BACNet will automatically report each changes of values (no status query is necessary)

**0** //Enable Authorization – (future use) Enable additional authentication and security to eHouse2BACNet

**0** //Timeout (future use)

**0** //Debug BACNet Shows More info on console screen when eHouse.PRO/BMS application executed in the shell.

**0** //Delay - for controllers recognition before configure and start BACNet service (future use)

**0** //Keep Alive (future use)

//Hash Table (future use) Additional hashing for authentication and security

Before running BACNet support, eHouse.PRO/BMS server software must be properly configured including controller names, signals (i/o/adc/dimm) names with proper charset encoding, etc. If only BACNet is used, use charset encoding supported in the BACNet Client application. If it is colliding with eHouse system you can set additional eHouse.PRO/BMS server just for

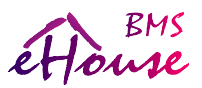

eHouse2BACNet functionality.

Functionality of BACNet is limited to functions available in individual variant of eHouse controller and signal (I/O/ADC/DIMM).

#### **After delay time on startup eHouse2BACNet will automatically:**

- send "I'm Router" command
- send "I'm Device" for each configured and connected eHouse controller + eHouse PRO/BMS server
- Automatically send UCOV message when enabled

#### **Upon BACNet client request (hosting application) eHouse2BACNet it will send:**

- "I'm Router" message
- "I'm Device" messages for each configured and connected eHouse controller + eHouse PRO/BMS server
- Auto-discovery informations (on request)
- names of each controller (on request)
- names of each available signals for each controller (if not specified means it is not available or out of range for current controller)
- states of each available signals for each controller (on request or with UCOV)
- AI analogue measurement inputs (OBJECT\_ANALOG\_INPUT)
- AO Dimmer outputs LED/PWM, DALI, DMX or other values (OBJECT\_ANALOG\_OUTPUT)
- AV programs/zones/scenes etc (OBJECT\_ANALOG\_VALUE)
- BI binary inputs of eHouse controllers (OBJECT\_BINARY\_INPUT)
- BO (on/off) outputs (OBJECT\_BINARY\_OUTPUT)
- BV (on/off) internal signals (OBJECT\_BINARY\_VALUE)
- MSO multi state output as paired outputs (drives control) or all controller outputs together (OBJECT\_MULTI\_STATE\_OUTPUT)
- MSI multi state input for alarm signals for each alarm input (OBJECT\_MULTI\_STATE\_INPUT)
- it converts BACNet "write property function" to eHouse events (commands)
- it receives and run eHouse direct events (commands)

#### **AI supported properties Read (R) /Write (W) /Auto Send (AS):**

- Name  $(R)$
- Description (R)
- Unsubscribed Change Of Value (AS)
- Type (PROP OBJECT TYPE) (R)
- Present Value (PROP\_PRESENT\_VALUE)  $(R) / (W)$  set preset for thermostats only

#### **Proprietary Values (Read Only):**

- ADC config (PROP\_ADCCFG 9900)
- ADC value (PROP  $ADC 9901$ )
- Temperature sensor (PROP LM335 9902) calculated (for LM335 temp sensor)
- Temperature sensor (PROP LM35 9903) calculated (for LM35 temp sensor)

# BMS ettouse

# **Building Automation/Building Management System - BACNet**

- Voltage (PROP\_VOLT 9904) calculated (for low voltage measurement)
- Percent (PROP\_PERCENT 9905) calculated (for percentage in reference to max value)
- Inverted Percent 100-x (PROP\_INV\_PERCENT 9906) calculated (100-percentage)
- Temperature sensor (PROP\_MCP9700 9907) calculated (for MCP9700 temp sensor)
- Temperature sensor (PROP\_MCP9701 9908) calculated (for MCP9701 temp sensor)
- Humidity (PROP\_HUMIDITY 9909) calculated (for Humidity sensor)
- Light Sensor (PROP LIGHT 9910) calculated (for Light Level sensor)
- Calibration Value (PROP\_CALIBRATION 9911) for calculations
- Offset Value (PROP\_OFFSET 9912) for calculations
- Calibration V Value (PROP\_CALIBRATION\_V 9913) for calculations
- Offset V Value (PROP\_OFFSET\_V 9914) for calculations
- Offset Auxiliary Value (PROP A OFFSET 9915) for calculations
- Auxiliary Factor (PROP A FACTOR 9916) for calculations
- Auxiliary Value (PROP A VALUE 9917) for calculations
- Minimum Level (PROP\_MIN\_VALUE 9918) for regulation (R/W)
- Maximum Level (PROP\_MAX\_VALUE 9919) for regulation (R/W)

## **AO supported properties (Read/Write/Auto Send)**

- Name  $(R)$
- Description (R)
- Unsubscribed Change Of Value (AS)
- Type (PROP\_OBJECT\_TYPE) (R)
- Present Value (PROP\_PRESENT\_VALUE) (R)
- Present Value (W) set value for dimmers/DAC (Numeric: BACNET APPLICATION TAG UNSIGNED INT, BACNET\_APPLICATION\_TAG\_SIGNED\_INT, BACNET\_APPLICATION\_TAG\_REAL, BACNET\_APPLICATION\_TAG\_DOUBLE) 0..100%: set value immediately
	- $\circ$  less than 0: (-128,0) decrement to minimum (0%)
	- $\degree$  more than 100: (101,128) increment to max (100%)
- Present Value (W) set value for dimmers/DAC (String: BACNET APPLICATION TAG CHARACTER STRING)
	- "0": decrement to 0%
	- $\circ$  (0..100): set value immediately [%]
	- "-": decrement one step (current programmed step value)
	- $\circ$  "-X": decrement one step (where X is step value 1..100)
	- "+": increment one step (current programmed step value)
	- $\circ$  "+X": increment one step (where X is step value 1..100)
	- "--": decrement to 0% (current programmed step value)
	- $\circ$  "--X": decrement to 0% (where X is step value 1..100)
	- "++": increment 100% (current programmed step value)
	- $\circ$  "++X": increment 100% (where X is step value 1..100)

#### **AV - programs/settings/scenes/zones numbers preset (AVx where x index of AV)** (Numeric: BACNET\_APPLICATION\_TAG\_UNSIGNED\_INT,

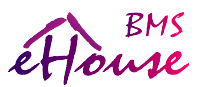

# **Building Automation/Building Management System - BACNet**

### BACNET\_APPLICATION\_TAG\_SIGNED\_INT, BACNET\_APPLICATION\_TAG\_REAL, BACNET APPLICATION TAG DOUBLE)

- AV0 Profile
- $AV1 Program (on/off + dimmers)$
- AV2 ADC Program/Regulation Program
- AV3 Security Zone Change
- AV4 Security Program + Zone Change

### **BI supported properties (Read/Write/Auto Send)**

- Name  $(R)$
- Description (R)
- Unsubscribed Change Of Value (AS)
- Type (PROP\_OBJECT\_TYPE) (R)
- Present Value (PROP\_PRESENT\_VALUE) (R)

#### **BO supported properties (Read/Write/Auto Send)**

- Name  $(R)$
- Description (R)
- Unsubscribed Change Of Value (AS)
- Type (PROP\_OBJECT\_TYPE) (R)
- Present Value (PROP\_PRESENT\_VALUE)  $(R) / (W)$  set output state

## **MSO - Multiple output settings (Drives Mode/All Outputs)**

- Name  $(R)$
- Description (R)
- Unsubscribed Change Of Value (AS via single outputs BO)
- Type (PROP\_OBJECT\_TYPE) (R)
- Present Value (PROP\_PRESENT\_VALUE) (R) only by outputs state (BO)
- Present Value (PROP\_PRESENT\_VALUE) (W) set all output state for the controller (All Outputs Mode) BACNET\_APPLICATION\_TAG\_CHARACTER\_STRING: 10111111110101001010101 (sequential outputs (0..max) states 1-on/0-off)
- Present Value (PROP\_PRESENT\_VALUE) (W) set all output state for the controller (2 line control - Drives/servos 3-ways cut-off Mode) BACNET\_APPLICATION\_TAG\_CHARACTER\_STRING:
- "open", "up","+" (might be follow by movement time [s]) first direction
- "close", "down", "-" (might be follow by movement time [s]) second direction
- "stop", "off" (might be follow by movement time [s]) all outputs off
- "somfystop", "both" (might be follow by movement time [s]) all outputs on

**UCOV - Enable "Unsubscribed Change of Value"** will send status change automatically. It could be received, if supported by BACNet Client Application. This is best solution for minimize amount data/communication and server utilization especially for very big and unlimited installations.